# FAQ Justum

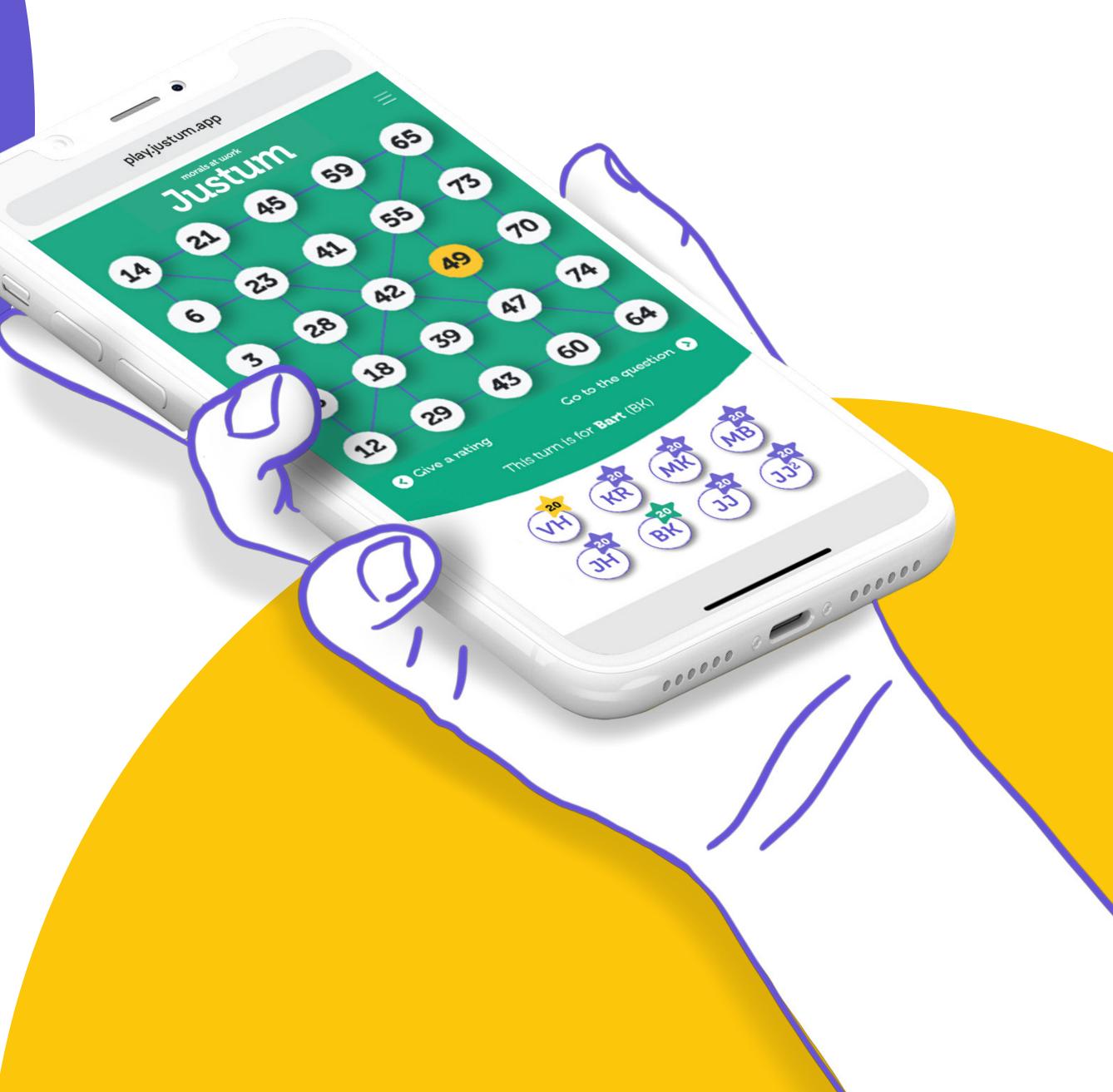

morals at work

Integrity games

#### How do I invite the players?

After logging in, the game supervisor can invite people by pressing the 'Invite players' button. The players' email addresses can then be entered to invite them through email. Be aware that the invitation email might end up in the spam folder for some people. It's also possible to manually send the invitation link to the game. The link for player can be found at the bottom of the screen. The link can be sent by email, but also through chat during a video call, WhatsApp, Signal, Slack, etc.

### How do I play Justum through video calls?

Justum can be played in a variety of ways. Start by choosing a video calling platform that fits your needs. Examples of video calling platforms are Zoom, Skype, Teams, Jitsi, and more.

The game can be played inside a browser, alongside the chosen video calling program. The link to the game will be given out by the game supervisor. The browser in which the game is active can be utilized in different ways and as such, it does not have to be used on the same device as the video calling platform. The two run completely independently from each other. We'll give some examples below, but naturally there are even more options available.

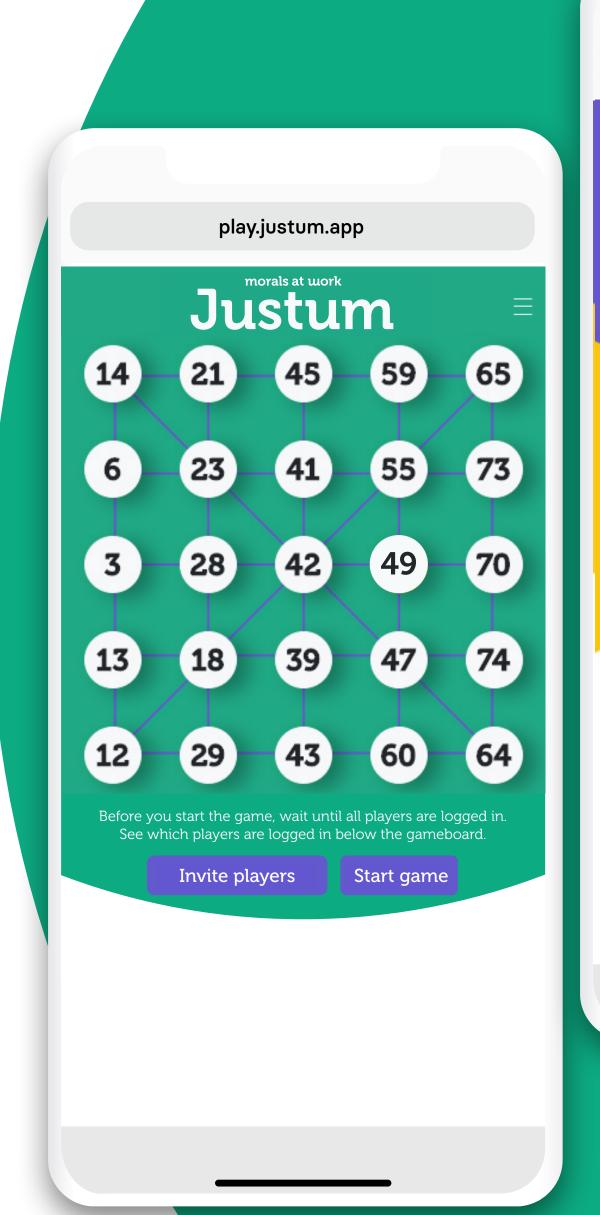

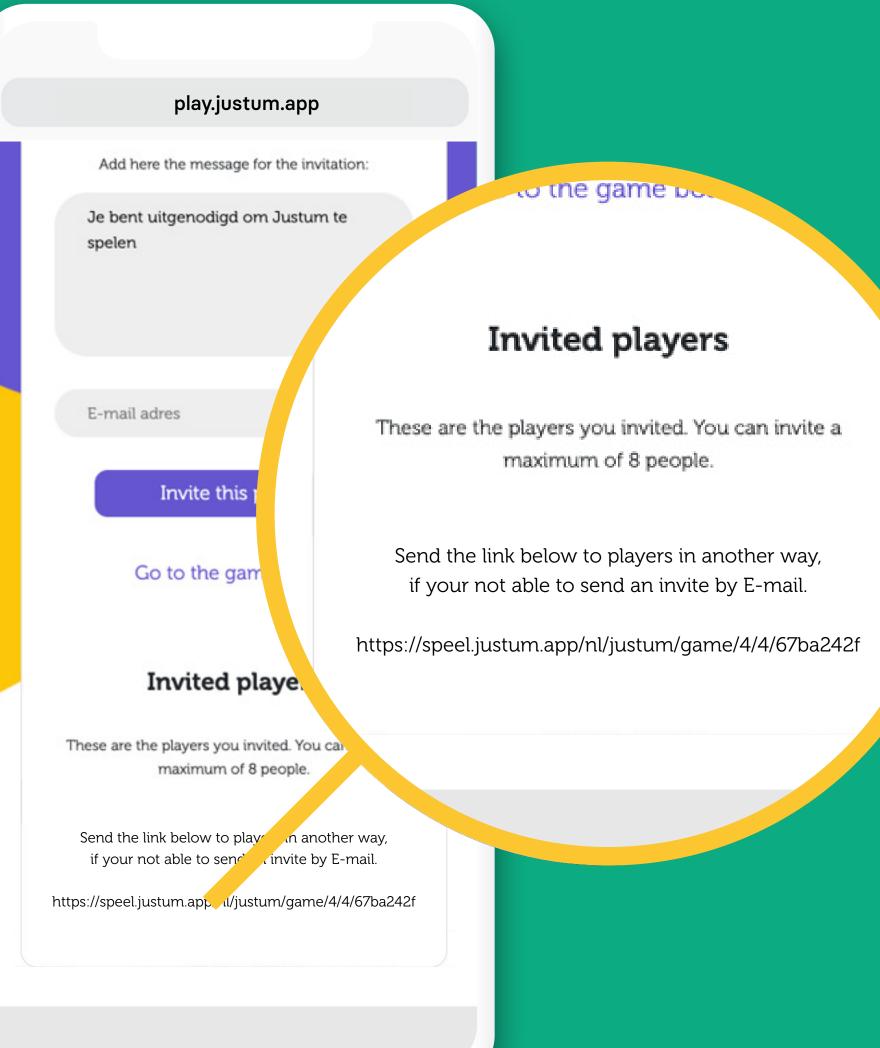

Justum FAQ

#### Justum and video calling on 1 device

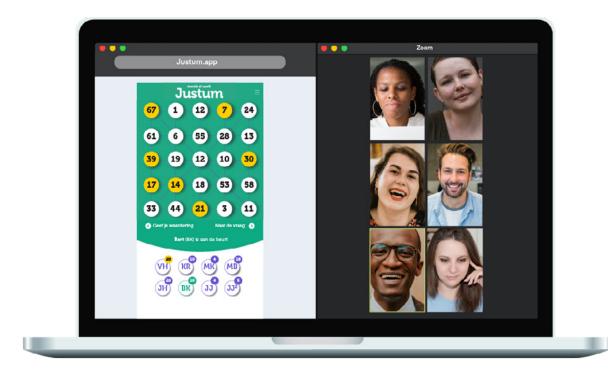

The easiest way is to put the video call and the browser with Justum in it next to each other on your laptop or computer screen. Make sure the video calling program isn't in full screen mode.

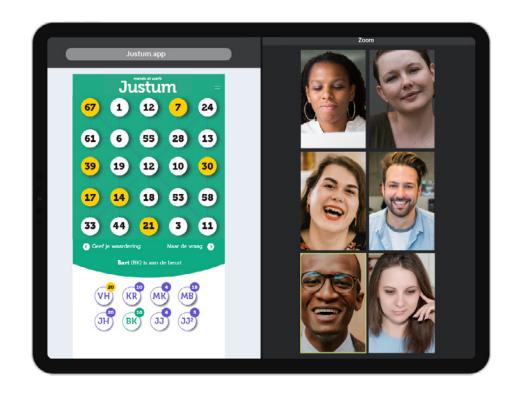

It's even possible to use an iPad and have a video call screen and a browser with Justum next to each other on the screen. Please view https://support.apple.com/en-us/HT207522 for more information about split screen on iPads.

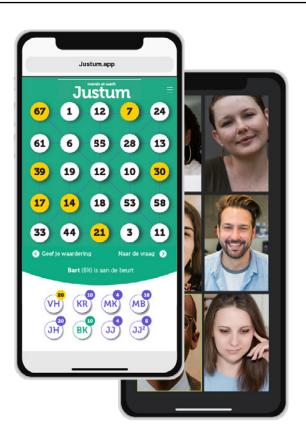

Finally, it's also an option to video call and play Justum on your smartphone. First, you'll need to connect to the video call. Once you're connected, the video call app should be kept running in the background and you can open the game supervisor's link to the game. The downside to this method is that the Justum screen will be the only screen visible, meaning you'll only be able to communicate through audio.

Justum FAQ

### Justum and video calling on 2 devices

Justum can be played in all modern browsers, including those on mobile devices. This means it's also possible to video call on one device, and use another device to play Justum.

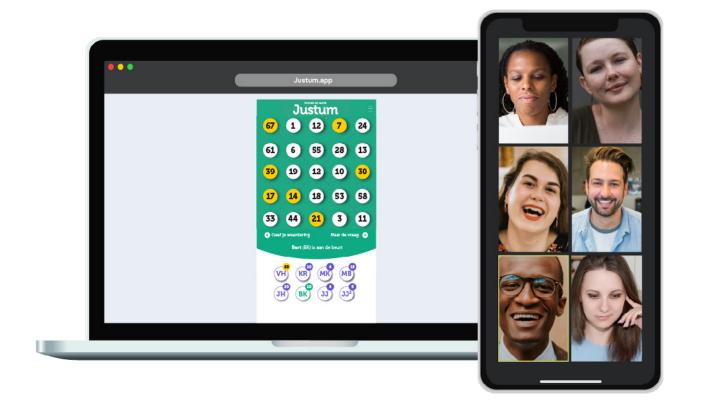

Laptop + mobile

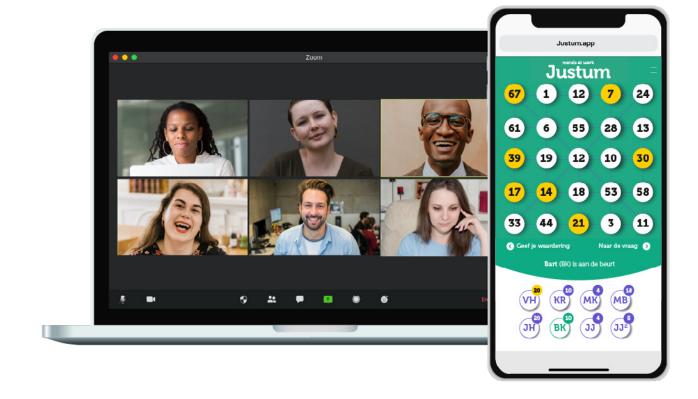

Mobile + laptop

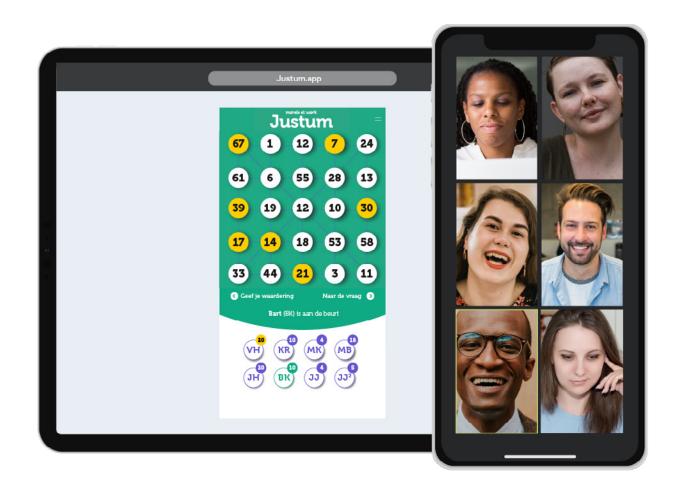

ipad + mobile

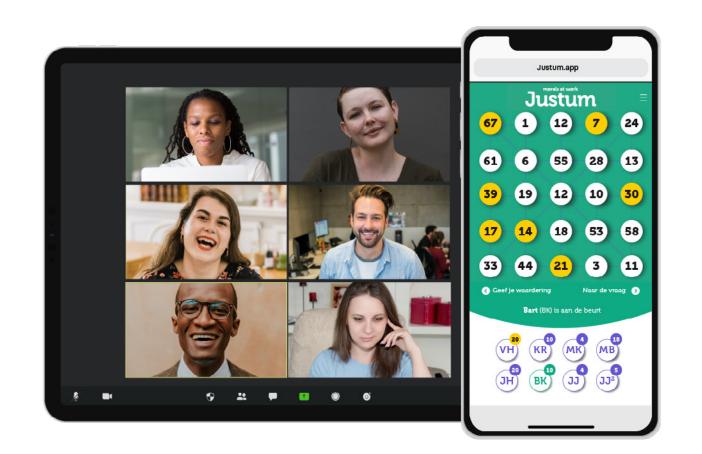

Mobile + iPad

Sustum FAQ

# Can a player join after the game has already started?

That is possible, if this player uses the same link, he/she can simply log in and participate. This player starts with zero points.

## Can you also end the game before all cards have been played?

That is possible, the game supervisor can click on "End game" in the menu. The players then get to see the applause and can then go to the final scores and evaluation.

# As a game supervisor, can I also participate as a player?

You can, but use two different browsers if you want to do so, eg Edge and Firefox.

### What happens if a player has been disconnected?

If you happen to lose the connection to Justum, you can log back in at any moment using the same email address, through the link that was originally sent to you.

### What happens if the game supervisor has been disconnected?

If you're the game supervisor and you happen to lose the connection to Justum, navigate to https://speel.justum.app. There, you'll see a notification that there's an incomplete game in the background. By clicking the link, the game can be resumed.

If you don't see this notification, you could potentially check the browser history to the link of most recent game. The link you'll need to find looks like the next link, only the last part (4/4/67ba242f) will differ: https://speel.justum.app/nl/justum/game/4/4/67ba242f

#### What happens to my data?

We handle your personal data carefully. Your name and email address are only used during the actual game. They are not saved anywhere else.

The data of the answers to the evaluations are saved anonymously and only passed on to the customer aggregated.

Sustum FAQ © morals at work

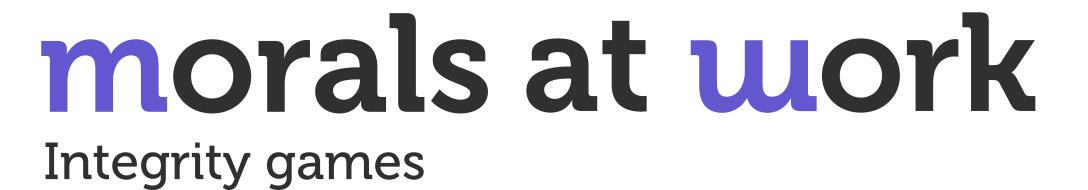